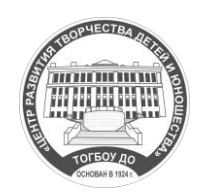

**МИНИСТЕРСТВО ОБРАЗОВАНИЯ И НАУКИ ТАМБОВСКОЙ ОБЛАСТИ**

#### **ТАМБОВСКОЕ ОБЛАСТНОЕ ГОСУДАРСТВЕННОЕ БЮДЖЕТНОЕ ОБРАЗОВАТЕЛЬНОЕ УЧРЕЖДЕНИЕ ДОПОЛНИТЕЛЬНОГО ОБРАЗОВАНИЯ «ЦЕНТР РАЗВИТИЯ ТВОРЧЕСТВА ДЕТЕЙ И ЮНОШЕСТВА» (ТОГБОУ ДО «ЦЕНТР РАЗВИТИЯ ТВОРЧЕСТВА ДЕТЕЙ И ЮНОШЕСТВА»)**

Сергея Рахманинова ул., д. 3 Б, Тамбов, 392000 Тел. 42-95-01, 42-95-02; факс 71-34-88, e-mail: rmc@obraz.tambov.gov.ru; http://dopobr.68edu.ru ОКПО 37671597; ОГРН 1116829008670; ИНН/КПП 6829078627/682901001  $\rm N_{\Omega}$ на № \_\_\_\_\_\_\_\_\_\_\_\_\_\_от \_\_\_\_\_\_\_\_\_

Руководителям органов местного самоуправления, осуществляющих управление в сфере образования

> Руководителям подведомственных образовательных организаций

О проведении межрегионального вебинара

Уважаемые коллеги!

ТОГБОУ ДО «Центр развития творчества детей и юношества» – Региональный модельный центр дополнительного образования детей информирует Вас о проведении **23 апреля 2024 года в 10:00** межрегионального вебинара **«Организация образовательного процесса для детей с ограниченными возможностями здоровья в рамках реализации адаптированных дополнительных общеобразовательных общеразвивающих программ в образовательных организациях (из опыта работы)»** (приложение 1).

Вебинар проводится с целью информационно-методического сопровождения специалистов образовательных организаций, разрабатывающих и реализующих адаптированные дополнительные общеобразовательные общеразвивающие программы. На вебинаре будут рассмотрены особенности разработки и оформления адаптированной дополнительной общеобразовательной общеразвивающей программы, представлен положительный опыт реализации адаптированных дополнительных общеобразовательных общеразвивающих программ в Тамбовской области, городе Москва, Республиках Татарстан и Марий Эл.

К участию в вебинаре приглашаются руководители и педагогические работники организаций различных видов и типов, реализующих адаптированные дополнительные общеобразовательные программы.

Просим организовать подключение к вебинару.

Участие в вебинаре можно принять, подключившись к онлайн трансляции по ссылке: <https://b81919.vr.mirapolis.ru/mira/miravr/5388090090>

Инструкция для подключения дана в приложении 2.

Контакты: Чернышова Елена Юрьевна, заведующий структурным подразделением ТОГБОУ ДО «Центр развития творчества детей и

юношества». Телефон: 8 (4752) 56-25-29. Электронная почта: [unikum](mailto:unikum-tmb@yandex.ru)[tmb@yandex.ru](mailto:unikum-tmb@yandex.ru)

Приложение 1: на 2 л. в 1 экз. Приложение 2: на 4 л. в 1 экз.

Директор ТОГБОУ ДО «Центр развития творчества детей и юношества»

И.А. Долгий

#### **Программа межрегионального вебинара**

**«Организация образовательного процесса для детей с ограниченными возможностями здоровья в рамках реализации адаптированных дополнительных общеобразовательных общеразвивающих программ в образовательных организациях (из опыта работы)»**

**Дата проведения:** 23 апреля 2024 года

**Участники:** 

Руководители и педагогические работники организаций различных видов и типов, реализующие адаптированные дополнительные общеобразовательные программы.

**Место проведения:** ТОГБОУ ДО «Центр развития творчества детей и юношества» – Региональный модельный центр дополнительного образования детей (г. Тамбов, ул. Сергея Рахманинова, 3-б)

**Начало:** 10:00 (кабинет №17, 2 этаж)

## **Открытие вебинара.**

## **Вступительное слово.**

Топильская Ольга Анатольевна, заместитель директора ТОГБОУ ДО «Центр развития творчества детей и юношества»

**«Современные подходы к разработке и оформлению адаптированных дополнительных общеобразовательных общеразвивающих программ».**

Гаритова Светлана Вячеславовна, старший методист ТОГБОУ ДО «Центр развития творчества детей и юношества».

**«Игра на инструменте как средство коррекции движения рук у детей, страдающих разными формами ДЦП. Презентация опыта».**

Сабирзянова Ляля Камильевна, преподаватель высшей квалификационной категории, Вотчинникова Гульназ Ильдаровна, преподаватель первой квалификационной категории, Сулейманова Резеда Инглисовна, директор МБУДО «Детская школа искусств» Приволжского района города Казани.

**«Опыт реализации адаптированных дополнительных общеобразовательных общеразвивающих программ в школеинтернате».**

Шаланова Алевтина Анатольевна, заместитель директора по воспитательной работе ГБОУ Республики Марий Эл «Козьмодемьянская школа-интернат».

**«Организация образовательной деятельности при реализации адаптированной дополнительной общеобразовательной общеразвивающей сетевой программы физкультурно-спортивной направленности «Киокусинкай: начало пути».**

Чижикова Елена Викторовна, к.п.н., заместитель директора по учебновоспитательной работе МАУ ДО «Спортивная школа № 5» города Тамбова.

## **«Презентация дополнительной общеобразовательной программы «ЛЕГО-КОНСТРУИРОВАНИЕ» для обучающихся с ТМНР»**

Будинова Виктория Винеровна – педагог дополнительного образования ГКОУ города Москвы «Школа №2124 «Центр развития и коррекции»

«**Особенности работы с детьми с нарушениями опорнодвигательного аппарата в рамках естественнонаучной направленности».**

Беленова Ирина Ивановна, педагог дополнительного образования МБОУ ДО Центра детского и юношеского творчества Староюрьевского района Тамбовской области.

«**Особенности работы с детьми с ограниченными возможностями здоровья в рамках инклюзивного обучения по программе «Секреты мастерства».**

Кукушкина Анастасия Андреевна, педагог дополнительного образования МБОУ ДО «Центр детского творчества» города Мичуринска

**Подведение итогов работы вебинара.**

Чернышова Елена Юрьевна, заведующий структурным подразделением ТОГБОУ ДО «Центр развития творчества детей и юношества».

#### **Инструкция для подключения к вебинару**

Ссылка для подключения:

<https://b81919.vr.mirapolis.ru/mira/miravr/5388090090>

**Начало подключения:** в 10.00.

**Телефон** для связи по техническим вопросам в период подключения **8 (4752) 42-95-07**.

# 1. Для подключения к вебинару перейдите по ссылке, указанной в письме.

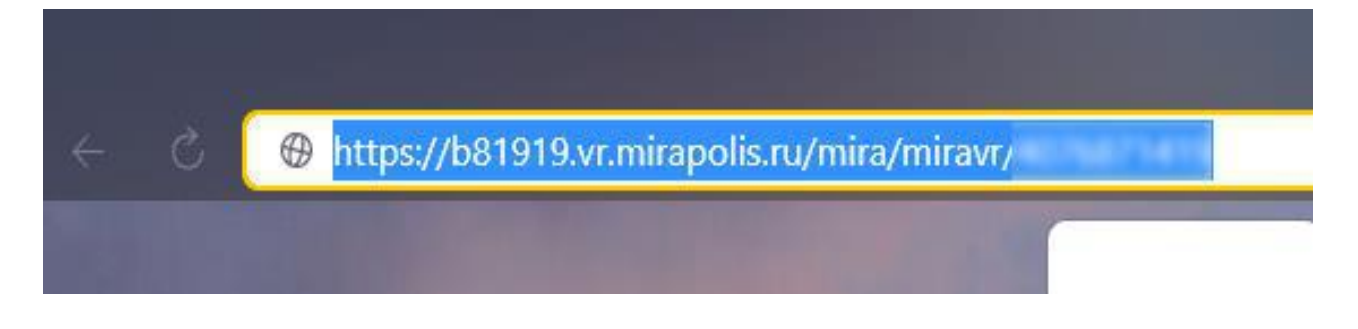

2. Откроется окно. Внесите свои данные во ВСЕ поля.

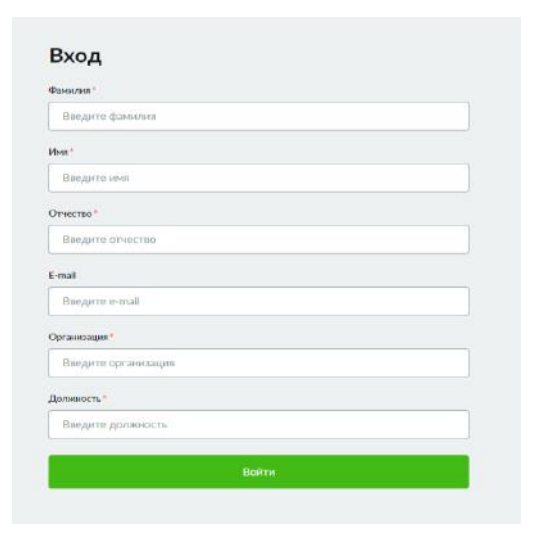

3. Нажмите кнопку «Войти».

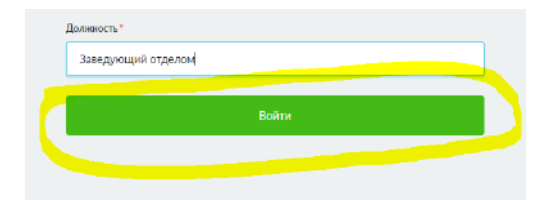

4. В следующем окне нажимаем кнопку «Начать работу».

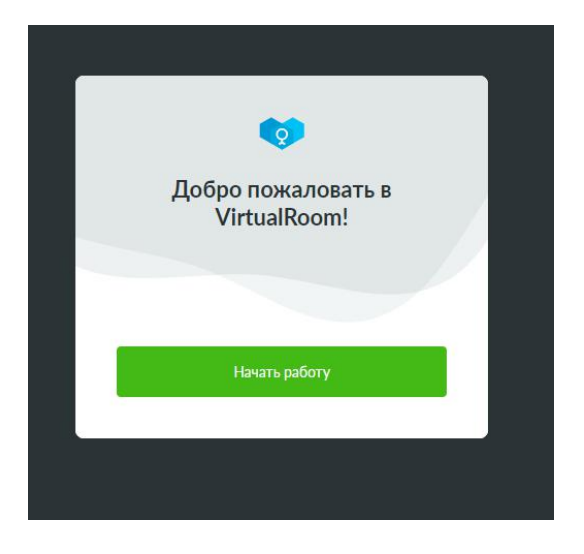

5. Далее открывается вебинарная комната, в которой Вы имеете статус *участника*. Участник видит чат, других участников и трансляцию ведущих.

6. Чтобы выйти в эфир вам необходимо **перейти в статус «Ведущий**». Для этого нужно написать в чат «Добавьте пожалуйста меня в ведущие» или ведущий сам добавит Вас.

7. После этого в верхнем правом углу появятся значки включения вебкамеры и микрофона.

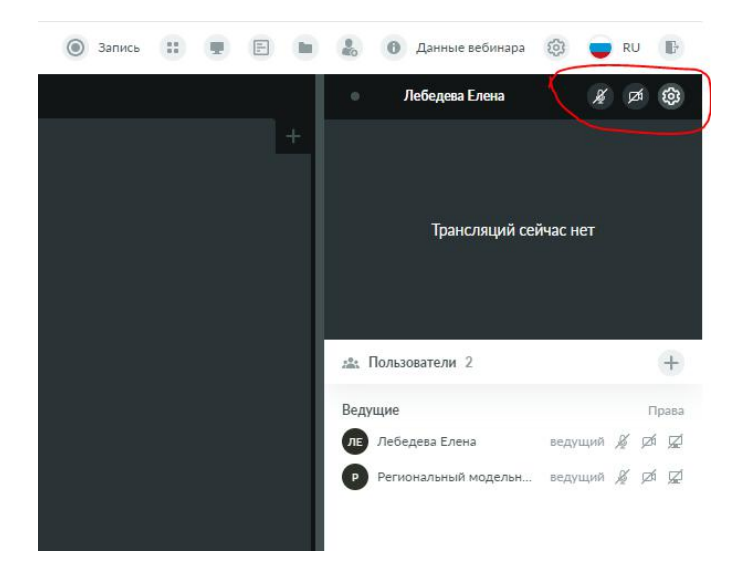

8. Нажимаем на значок «Микрофон», после чего браузер ожидает разрешения использования микрофона. Нажимаем «Разрешить»

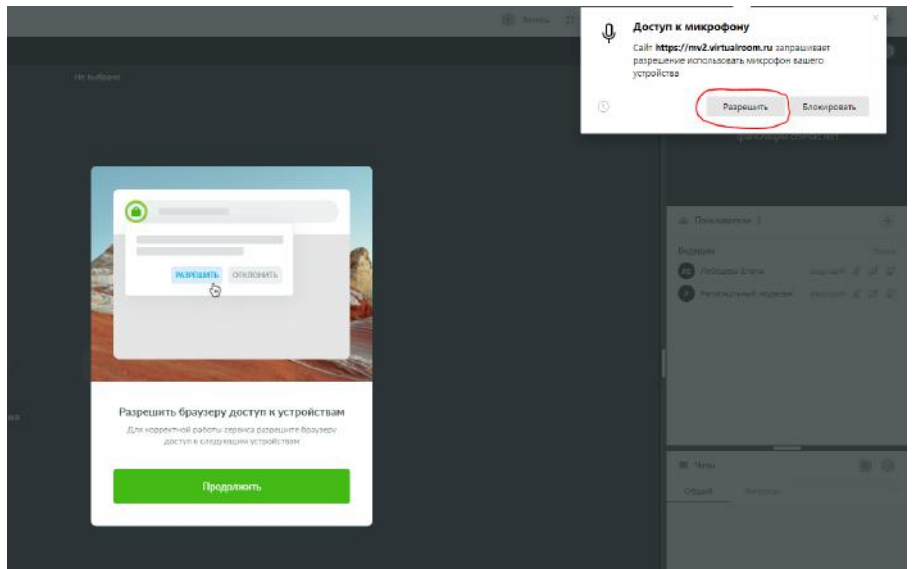

9. После этого значок микрофона станет зелёным, что означает, что микрофон включен и все участники вас слышат.

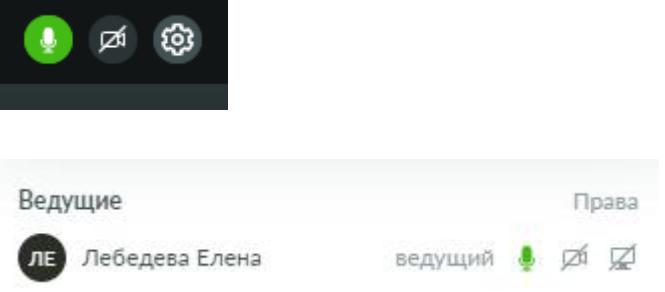

10. Нажимаем на значок «Веб-камера», после чего браузер ожидает разрешения использования камеры. Нажимаем «Разрешить»

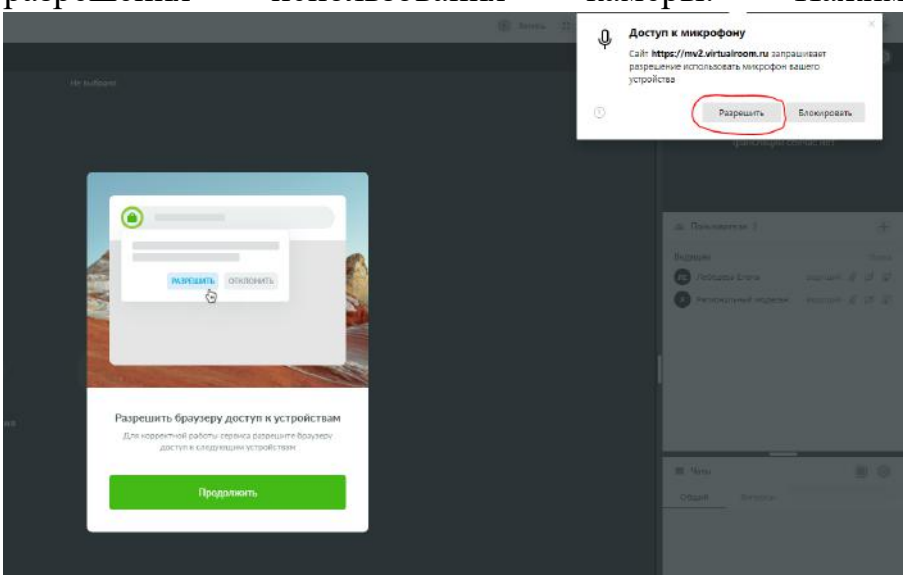

11. После этого значок камеры станет зелёным, что означает, что веб-камера включена и все участники вас видят.

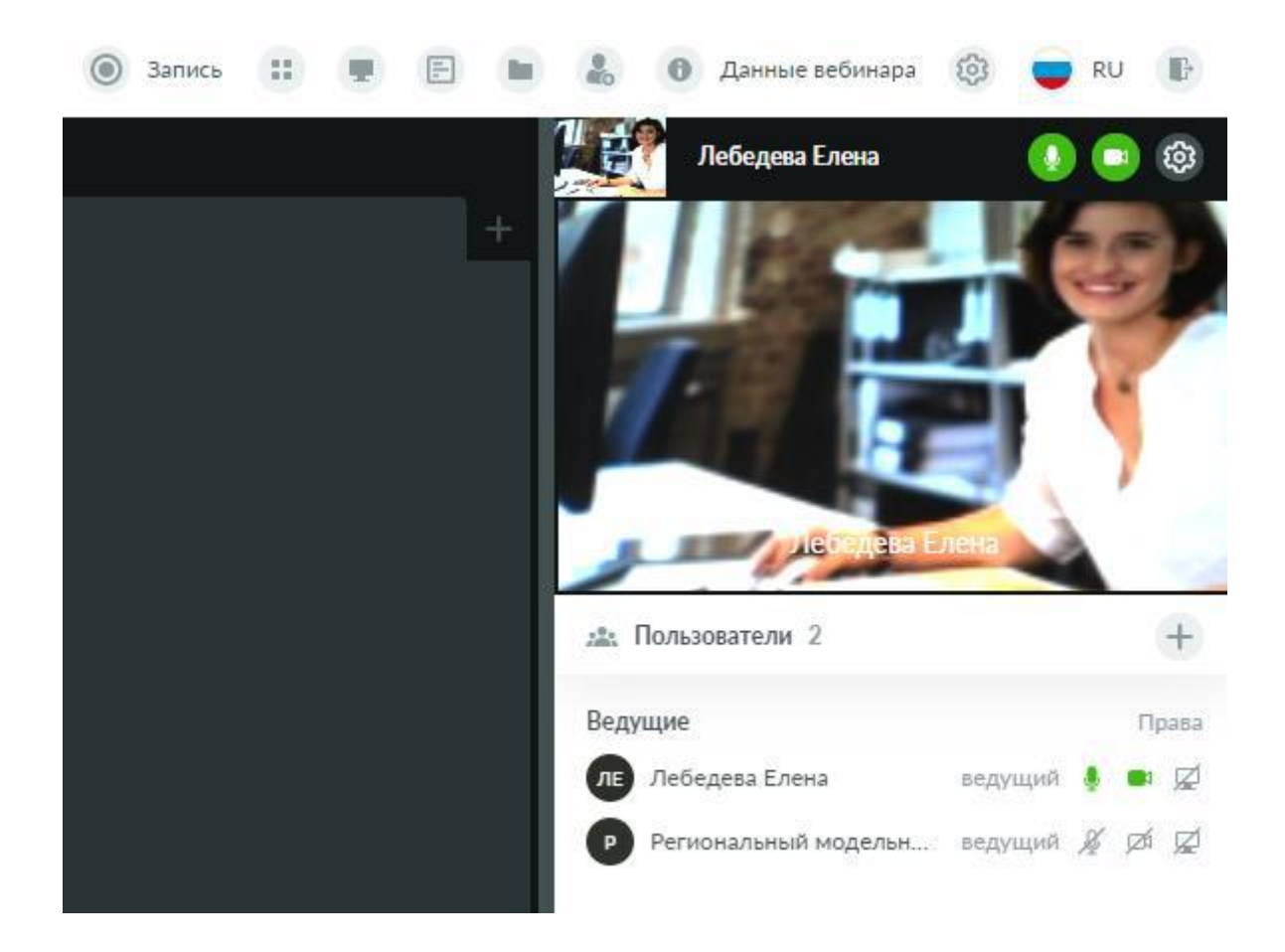

12. Подготовка к участию завершена.